ig - Index was outside the bounds of the array.kb - Java Programming Tutorial - 32 - Arrays in Methods

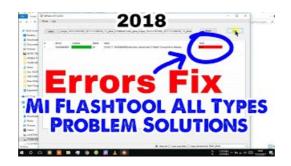

# Index was outside the bounds of the array

[IndexOutOfRangeException: Index was outside the bounds of the array.] SystemCollections.Generic.Dictionary'2.Insert(TKey key, TValue value, Boolean add) +12692720 ...

## Fnis - ERROR(9): Index was outside the bounds of the array ...

Sage 100 Personalization, Customization, and Productivity Tools Index was outside the bounds of the array.

### Index was outside the bounds of the array. - Veeam ...

Tips and Tricks: Lync Monitoring with OpsMgr PSTN Peer To Peer Call Synthetic Transaction failed Index was outside the bounds of the array

# Server Error 'Index was outside the bounds of the array ...

Why am I getting array index out of bounds ... It is a dangerous mistake to attempt to index into an array a using a number outside the range from 0 to ...

#### Index was outside the bounds of the array. (Microsoft ...

Got "Index was outside the bounds of the array" when use Telerik Chart. ... I don't know exactly but i think this error "Index was outside the bounds of the array", ...

# Hotfix Update for Index was outside the bounds of the ...

This was very helpful. Looks like when I added bootstrap datepicker, and got updated with ms-fullscreen. Once I commented them My web app is working ...

08557997522677